## Genudskrivning af faktura - papir

Her beskrives hvordan man nemmest udskriver faktura på papir. Hvis faktura kan ses i f.eks. IDAintra, så kan den udskrives.

## **Genudskrivning af faktura på papir**

Gå i IDA Udskrivning (den grønne)

- Formularer
- 2 Faktura fra arkiv på disk
- 01. Faktura fra arkiv

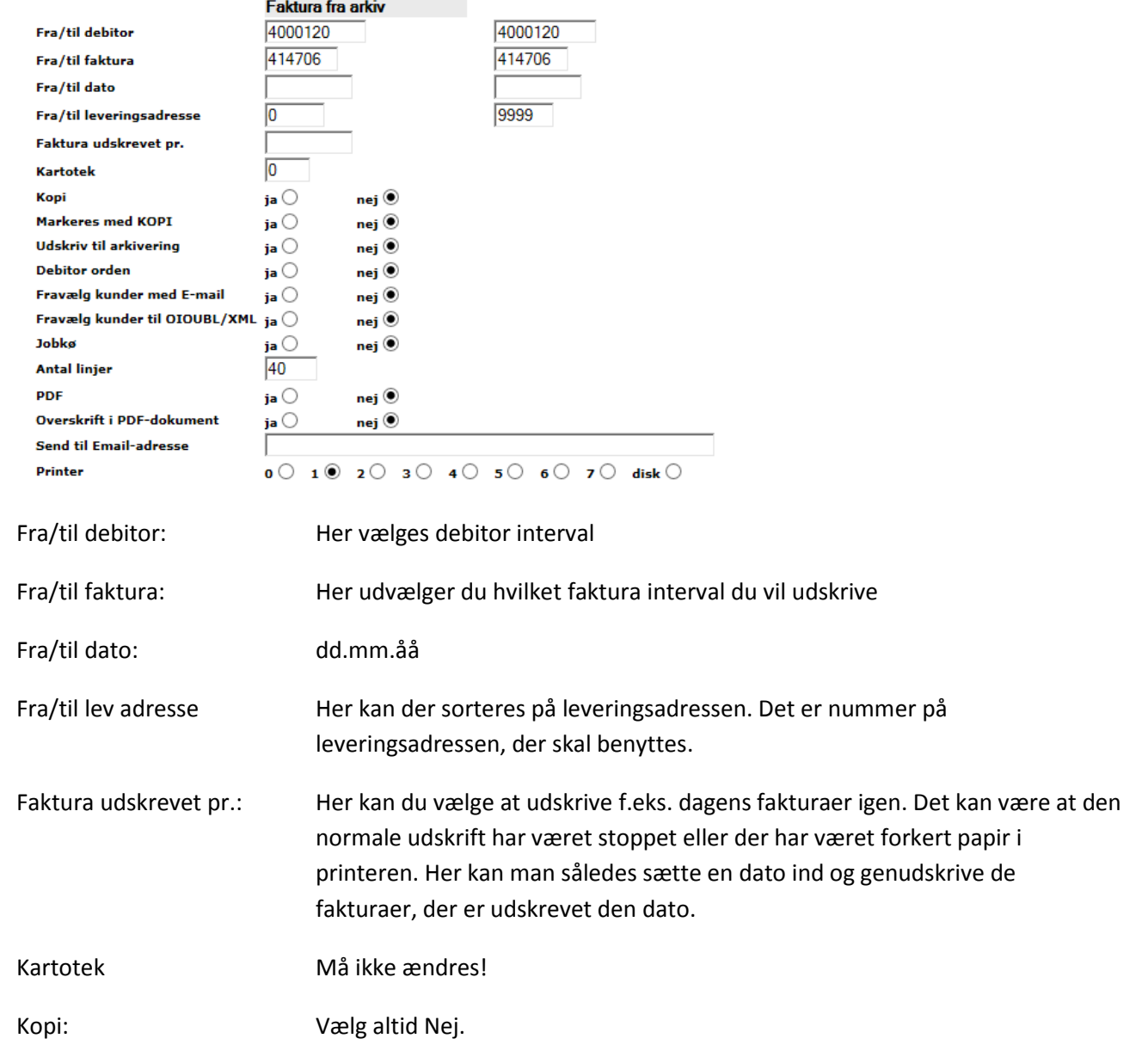

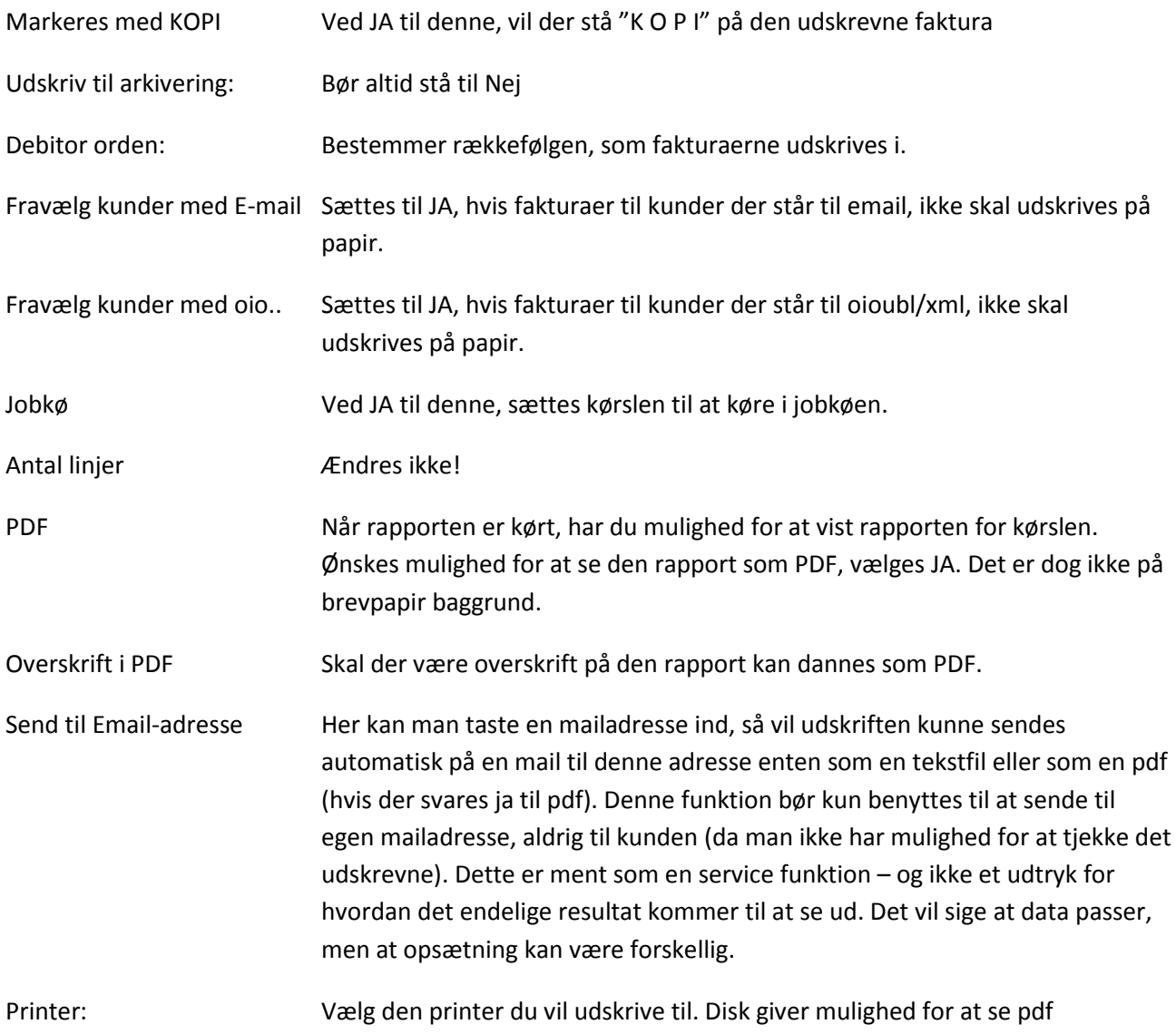